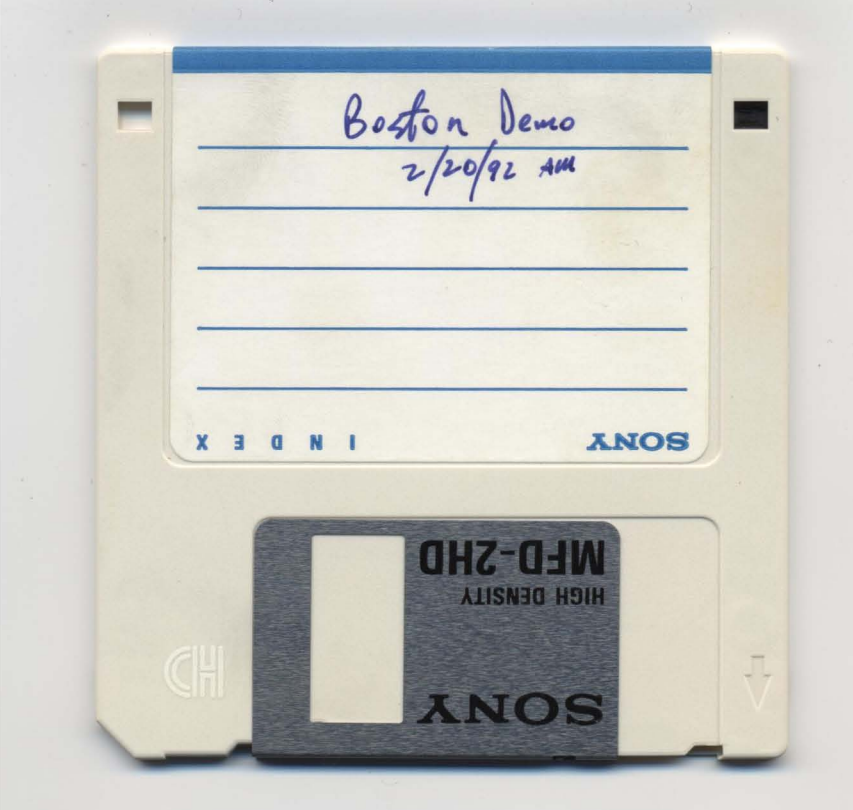

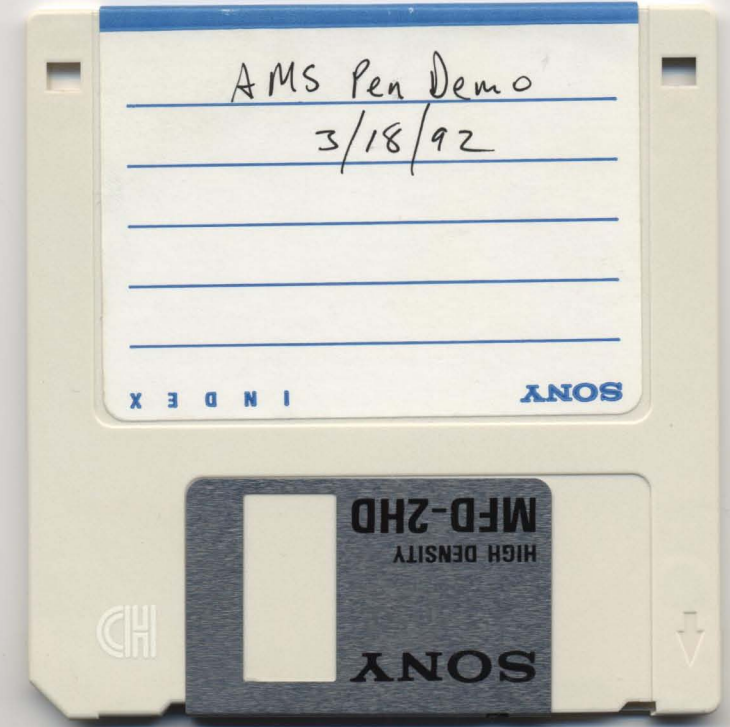

#### I N T E R 0 F F ICE M E M 0 RAN DUM

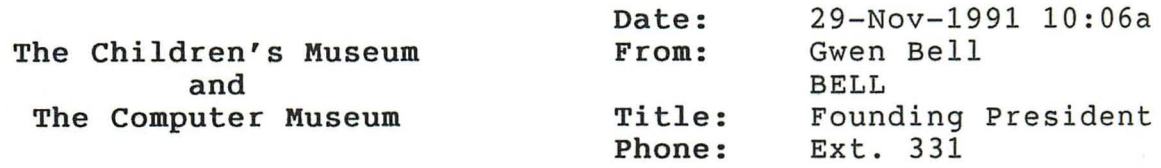

29-Nov-1991 10:06a

TO: See Distribution List Below

Subject: RE: tnt thoughts go on ...

The doll house sounds good, but it has to be clear tht it is electronic, computer controlled. The thing about the good visuals is that they give a variety of messages in a single image ... and the messages need to be very clear visually.

The Ant seems as boring as the big Ant that was out in the mini-golf course. That could be about anything! ... and we don't necessarily That could be about anything! ... and we don't necessarily want to promote sim-Ant!

On thefuture, I just don't think it is pen-based systems, it is also real invisible easy, to use networks, as easy as the phone system (which may not be easy at all) .. and every other area in the exhibit. I think we need to really start talking to some peop exhibit. I think we need to really start talking to some people who<br>are in the know. This would be a good excuse for me to call Esther This would be a good excuse for me to call Esther Dyson and get her to drop in when she is in Boston.

On pen based systems, David Bunnell has a new journal, Pentop. I have the premier issue and I will call David this weekend and get a dump from him. According to David key people are:

Portia Isaacson, President, Dream Machine, Boston

Let's get her in. Have Lauren call her in my name and ask her to come in to meet with "us." re advice on the exhibit.

Vern Raburn, Dan Bricklin, and Bob Frankston of Slate ... why don't you call Dan or Bob and talk to them ... see wqhat you can get on the phone and what you need to have a face-toO-face about.

Kamran Elahian, President, Momenta ... I'll see if Bunnell can get us an introduction.

Greg Slyngstad, general manger, Pen Computing Microsoft. I will see if Gordon will get on microsoft mail to

him ... and get some ideas. Bruce Walter, president, Grid, likewise I will check with Bunneell Gos' pen point ... have Oliver talk to Mitch.

And Phillippe Kahn. I missed up here, we need to go to have a general meeting with Phillippe and need to get that set up. Now he is off to Japan.

Distribution:

 $\frac{1}{\sqrt{2}}\left( \frac{1}{\sqrt{2}}\right) \left( \frac{1}{\sqrt{2}}\right) \left( \frac{1}{\sqrt{2}}\right) \left( \frac{1}{\sqrt{2}}\right) \left( \frac{1}{\sqrt{2}}\right) \left( \frac{1}{\sqrt{2}}\right) \left( \frac{1}{\sqrt{2}}\right) \left( \frac{1}{\sqrt{2}}\right) \left( \frac{1}{\sqrt{2}}\right) \left( \frac{1}{\sqrt{2}}\right) \left( \frac{1}{\sqrt{2}}\right) \left( \frac{1}{\sqrt{2}}\right) \left( \frac{1}{\sqrt{2}}\right) \left$ 

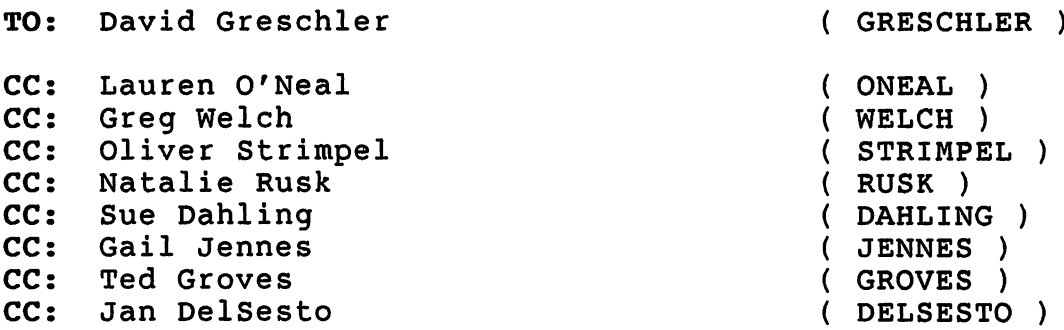

# The Computer Museum

300 Congress Street Boston, MA 02210

(617) 426-2800 SPONSORSHIP OPPORTUNITY

# OPENING OF "TOOLS & TOYS: THE AMAZING PERSONAL COMPUTER"

# PREVIEW OPENING

On June 12, 1992 the Museum will host a preview opening for 300 of its individual and corporate members, donors, special guests, and 25 guests of the event sponsor. The evening will include an opening ceremony with brief remarks by the Executive Director and representatives of the exhibit's sponsoring companies; cocktails and buffet.

The preview sponsor will be publicly acknowledged in the invitation. The Museum plans to solicit corporate promotional items from the exhibit's sponsors that will be packaged and distributed to each guest. The event sponsor is invited to include its own item in the gift package.

Invitations will be specially designed and created for the event. At additional cost, the graphics and/or illustrations and sponsor information could be reproduced as a poster.

The Museum will work closely with the sponsor's assigned designee to ensure its involvement in the planning and implementation of the event and materials associated with it.

# Budget

300 @ \$20 per person = \$ 6,000 25  $@$  \$20 per person = \$

Invitations Typesetting (changes)\$ 200 Printing \$ 1,200

Postcard (4,000 - 2/color) Poster  $(2,000 - 2/\text{color})$  \$ 1,500 (optional)

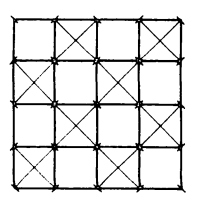

TOTAL COST \$ 9,400

# The Computer Museum

300 Congress Street Boston, MA 02210

(617) 426-2800 SPONSORSHIP OPPORTUNITY

# OPENING OF "TOOLS & TOYS: THE AMAZING PERSONAL COMPUTER"

VIP OPENING

On June 11, 1992 The Computer Museum will host a VIP opening of its new exhibit on personal computing. Approximately 150 individuals will attend this black tie event. Guests will include the Museum's nationally-based Board of Directors, exhibit sponsors and their guests, major donors to the Museum, selected local/national industry and political leadership, and ten guests of the opening sponsor.

The evening event will include a cocktail hour; an official opening ceremony with brief remarks by the Museum's Board Chairman, Executive Director, and Bill Gates the exhibit's largest sponsor to date; and a formal sit-down dinner.

The opening event sponsor will be acknowledged in the invitation and at the dinner. The Museum plans to solicit corporate promotional items from the exhibit's sponsors that will be packaged and distributed to each guest. The event sponsor is invited to include its own item in the gift package.

Invitations will be specially designed and created for the event. At additional cost, the graphics and/or illustrations and sponsor information could be reproduced in a poster and postcard.

The Museum will work closely with the sponsor's assigned designee to ensure its involvement in the planning and implementation of the event and materials associated with it.

Budget

150 guests  $\theta$  \$50 = \$ 7,500<br>10 guests  $\theta$  \$50 = \$ 500 10 guests  $\theta$  \$50 =

Invitations Illustration/photo \$ 2,500 Printing  $\qquad \qquad$  \$ 500

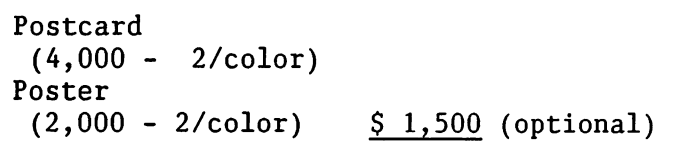

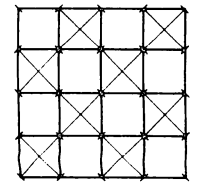

TOTAL COST \$12,500

3Com

Ylr7 \_\_ *\_* .L\_... "

3 Com Companion SACCO BACCORTECA FILIZA P.O. Box 58145 Santa Class, CA 95052-8145 USA (408) 764-5000

Facsimile Transmission 'Cover Sheet DATE:  $5/10/92$ TO: MR. DAVID GRESCHLER FAXNo.: \_\_\_\_\_\_ = \_\_\_ \_ ~ GOSTON COMPUTER MUSEUM Company Name Phone No.:  $(408)$  764 -5337  $FROM:$   $Q'$ g ~"'-..J CO r *dJ·*  **PAGES TO FOLLOW:** MESSAGE: 3Com Fax Numbers'  $\Box$  Bldg 100, Lobby 4087764-5001  $\Box$  Bidg 200, Lobby 408/764-5002 DB g 300,1 Lobby' . 4Oan6~003 . famer =<br>For all cept<br>far all cept<br>fun one  $\%$  Bidg 400, Lobby  $\,$  408/764-5004  $\,$ Bldg 7, Condensa 308764-7021 Sales Admin 408/764-7070  $J$  San Jose Sales  $408/764-6740$ Convenience on<br>
Location FAX No. g Put check mark by SENDING location.

MAY-12-'92 TUE 18:05 ID:3-COM

TEL NO: 408-764-5004

3Com

3Com Comporation<br>5400 Bayfront Plaza P.O. Box 58145 Santa Clara, CA 95052-8145 USA  $(408) 764 - 5000$ 

#617 PØ1

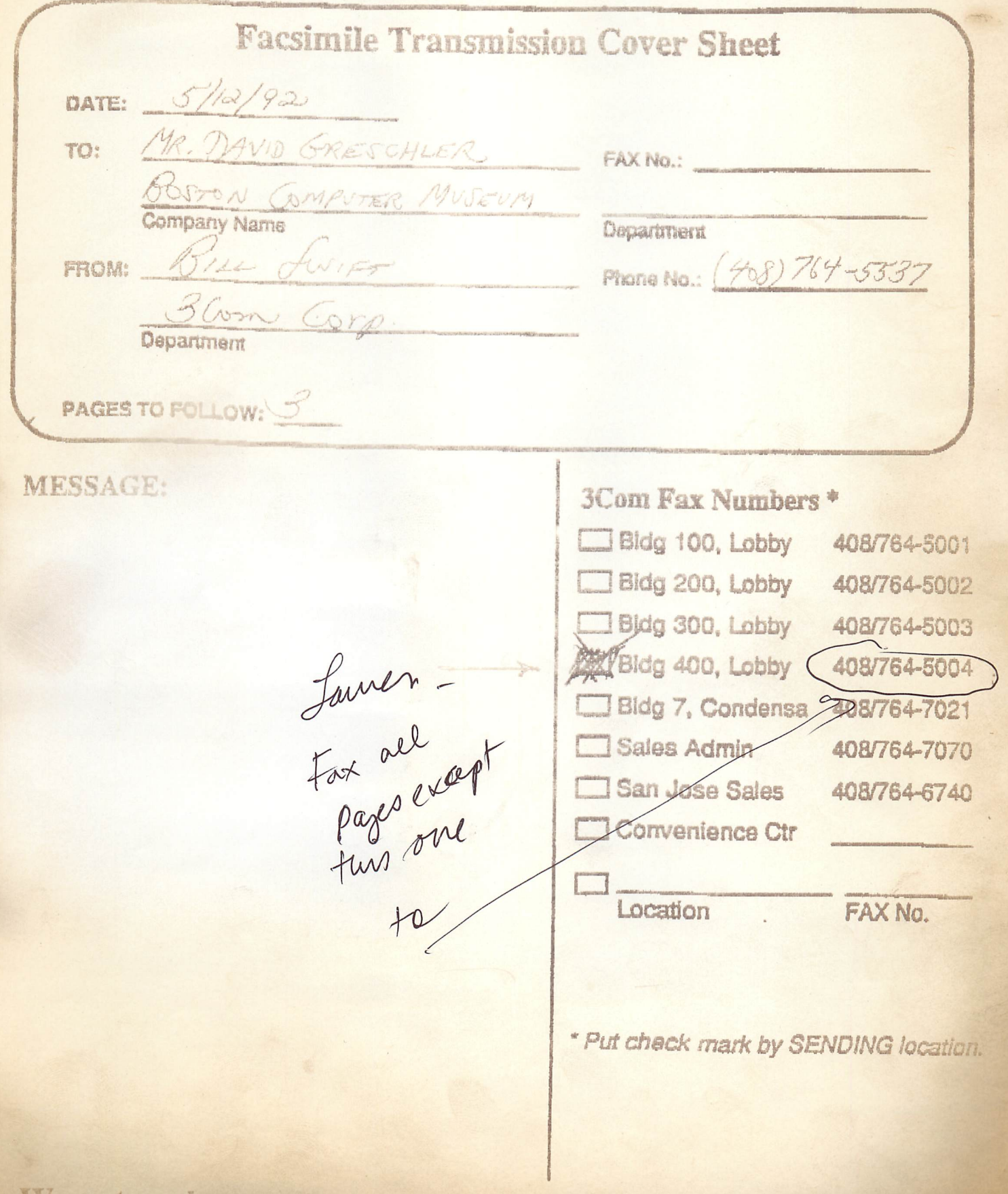

We network more types of systems to more types of systems.  $TM$ 

**BCom** 

TEL NO: 408-764-5004

3Com Corporation 5400 Bayfront Plaza P.O. Box 58145 Santa Clara, CA 95052-8145

(408) 764-5000 345546 Telex

May 8, 1992

Mr. David Greschler **Boston Computer Museum** 300 Congress St. Boston, MA 02210

Dear Mr. Greschler:

3Com is pleased to donate the following equipment to your organization:

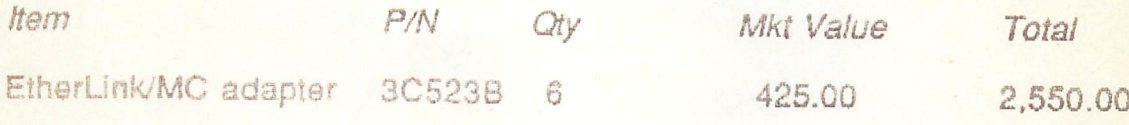

# Total

2.550.00

The Equipment is donated to your organization solely for your use and is not to be resold. Your organization accepts this equipment "AS IS." 3COM MAKES NO WARRANTY OF ANY KIND REGARDING THIS EQUIPMENT. 3COM MEREBY EXPRESSLY DISCLAIMS ALL IMPLIED AND STATUTORY WARRANTIES, INCLUDING, BUT NOT LIMITED TO, ANY IMPLIED WARRANTY OF MERCHANTABILITY, FITNESS FOR A PARTICULAR PURPOSE OR NON-INFRINGEMENT OF THIRD PARTIES RIGHTS. 3Com will not be liable for any direct, indirect, incidental, special or consequential damages arising out of, relating to or in connection with the possession, use or operation of the Equipment.

You understand a secknowledge that 3Com has no obligation to support the Equipment. However if you desire ongoing support for the Equipment, you may purchase a separate service contract from 3Com.

This letter represents the entire understanding betwen the parties and supersedes any and all prior agreements, whether written or oral, regarding the subject matter hereof.

Also enclosed is a Statement Regarding Property Donated for the Care of the III, the Needy or Infants. Please review, sign, date and return this form to me at the above address.

If there are any questions or problems, you can reach me at (408) 764-5537.

MAY-12-'92 TUE 18:07 ID:3-COM

TEL NO: 408-764-5004

#617 P04

# STATEMENT REGARDING PROPERTY DONATED FOR THE CARE OF THE ILL, THE NEEDY OR INFANTS

In connection with the donation by 3Com Corporation ("3Com") FCM (the "Donee") of the property described below (the to "Property") on 5/12/92, the Dones hereby makes the following representations to 3Com in accordance with section 170(e) (3) of the Internal Revenue Code of 1986, as amended (the "Code"). Unless otherwise specified, all references to "section" are to a section of the Code.

- The Donee is an organization described in section  $1.$  $501(c)(3)$  and exempt under section  $501(a)$ , and is not a private foundation as defined in section 509(a) nor an operating foundation as defined in section 4942(j)(3);
- The Donee will use the Property for the care of the ill,  $2.1$ the needy or infants in compliance with section 170(e) (3) and section 1.170A-4A(b)(2) and (3) of the Treasury Requlations;
- The Property will not be transferred by the Donee in 3. exchange for money, other property or services; and
- Adequate books and records will be maintained and made  $\Delta$ . available, upon request, to the Internal Revenue Service, as described in section 1.170A-4A(b) (4) of the Treasury Regulations.

Donee: By: Printed Name: Title: Date:

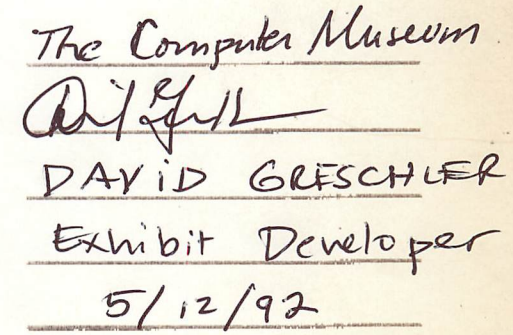

The Property will consist of the following:

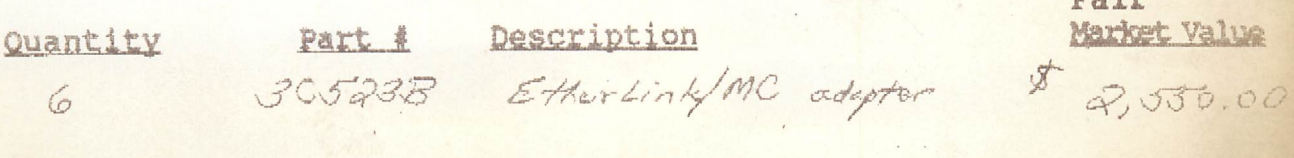

#617 PØ3

# 3Com

Please acknowledge your understanding and agreement with the terms of this letter by signing a copy of this letter and returning it to me.

Sincerely,

Wie Apt

William S. Swift Product Marketing Manager Network Adapter Division

Accepted and Agreed

Date: 5/12/92 By Carif Suit Developer<br>Exhibit Developer<br>Organization: The Computer Museum

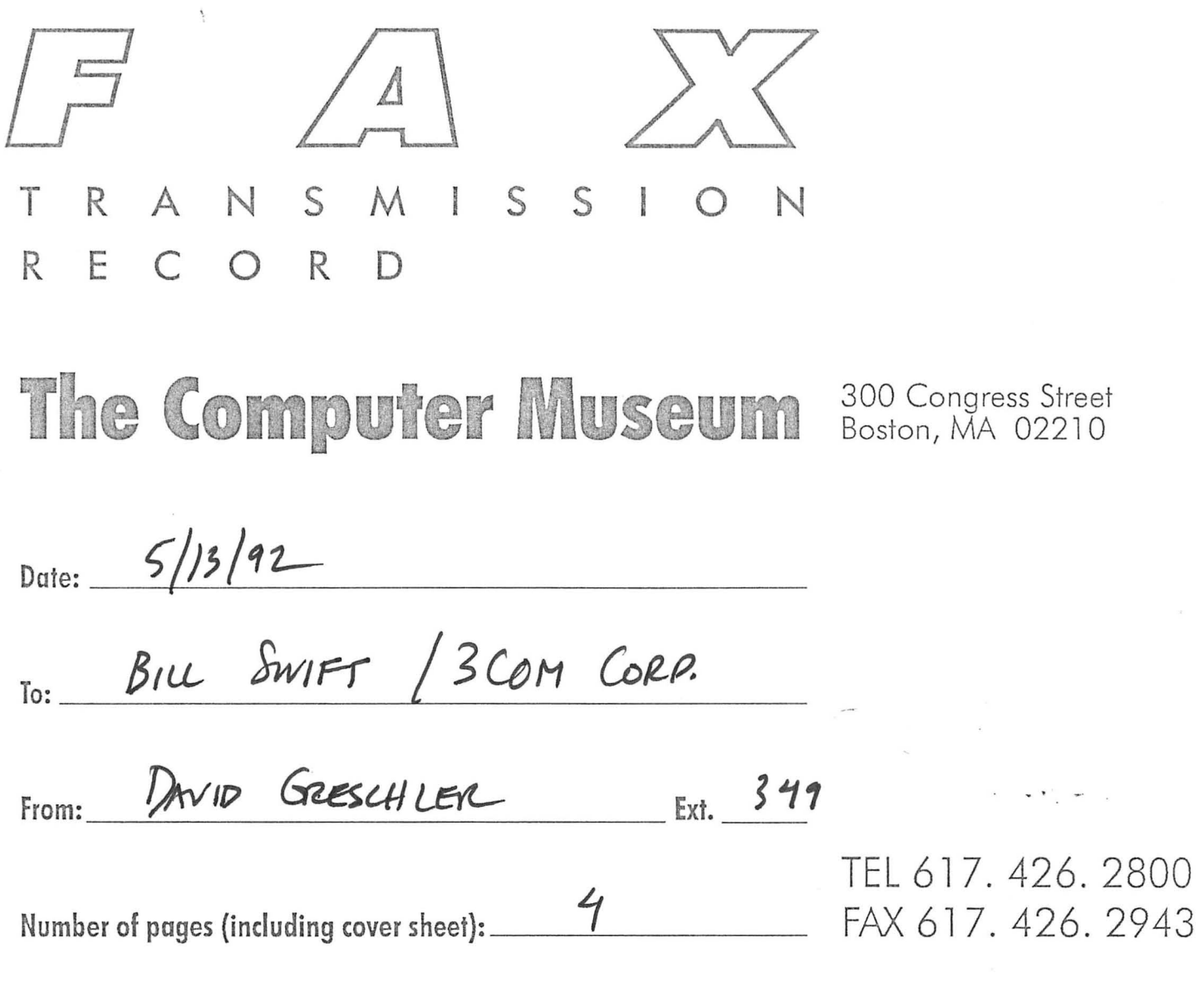

**Notes:** 

TEL: NO: 408-764-5004 1AY-12-'92 TUE 18:06 ID:3-COM

# 3Com

3Com Corporation 5400 Bayfront Plaza P.O. Box 58145 Santa Clara, CA 95052-8145

(408) 764-5000 345546 Telex

#617 PØ

May 8, 1992

Mr. David Greschler **Boston Computer Museum** 300 Congress St. Boston, MA 02210

Dear Mr. Greschler:

3Com is pleased to donate the following equipment to your organization:

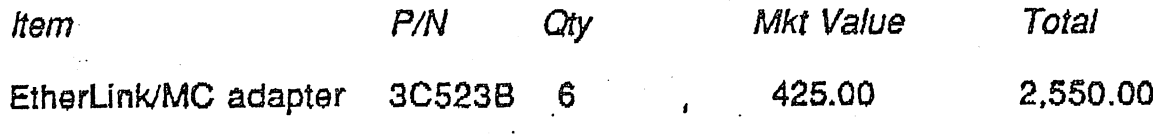

Total

2,550.00

The Equipment is donated to your organization solely for your use and is not to be resold. Your organization accepts this equipment "AS IS." 3COM MAKES NO WARRANTY OF ANY KIND REGARDING THIS EQUIPMENT. 3COM **MEREBY EXPRESSLY DISCLAIMS ALL IMPLIED AND STATUTORY** WARRANTIES, INCLUDING, BUT NOT LIMITED TO, ANY IMPLIED WARRANTY OF MERCHANTABILITY, FITNESS FOR A PARTICULAR PURPOSE OR NON-INFRINGEMENT OF THIRD PARTIES RIGHTS. 3Com will not be liable for any direct, indirect, incidental, special or consequential damages arising out of, relating to or in connection with the possession, use or operation of the Equipment.

You understand and acknowledge that 3Com has no obligation to support the Equipment. However, if you desire ongoing support for the Equipment, you may purchase a separate service contract from 3Com.

This letter represents the entire understanding betwen the parties and supersedes any and all prior agreements, whether written or oral, regarding the subject matter hereof.

Also enclosed is a Statement Regarding Property Donated for the Care of the III, the Needy or Infants. Please review, sign, date and return this form to me at the above address.

If there are any questions or problems, you can reach me at (408) 764-5537.

#617 P03

 $3$ Com

Please acknowledge your understanding and agreement with the terms of this letter by signing a copy of this letter and returning it to me.

Sincerely,

William S. Swift Product: Marketing Manager<br>Network Adapter Division

Accepted and Agreed

Date:  $5/12/92$  $By:$ Develo Title:  $E \times h \times h$ marter Museum Organization: The

### STATEMENT REGARDING PROPERTY DONATED FOR THE CARE OF THE ILL, THE NEEDY OR INFANTS

In connection with the donation by 3Com Corporation ("3Com")  $\mathcal{FCHM}$  (the "Donee") of the property described below (the  $\mathfrak{r}$   $\alpha$   $\mathcal{D}$  $57/2/92$ , the Donee hereby makes the following "Property") on representations to 3Com in accordance with section 170(e) (3) of the Internal Revenue Code of 1986, as amended (the "Code"). Unless otherwise specified, all references to "section" are to a section of the Code.

- The Donee is an organization described in section  $1.$  $501(c)$  (3) and exempt under section  $501(a)$ , and is not a private foundation as defined in section 509(a) nor an operating foundation as defined in section  $4942(j)(3)$ ;
- $2.$ The Donee will use the Property for the care of the ill. the needy or infants in compliance with section 170(e)(3) and section  $1.170A-4A(b)(2)$  and (3) of the Treasury Regulations;
- $3.$ The Property will not be transferred by the Donee in exchange for money, other property or services; and
- Adequate books and records will be maintained and made 4. available, upon request, to the Internal Revenue Service, as described in section 1.170A-4A(b)(4) of the Treasury Regulations.

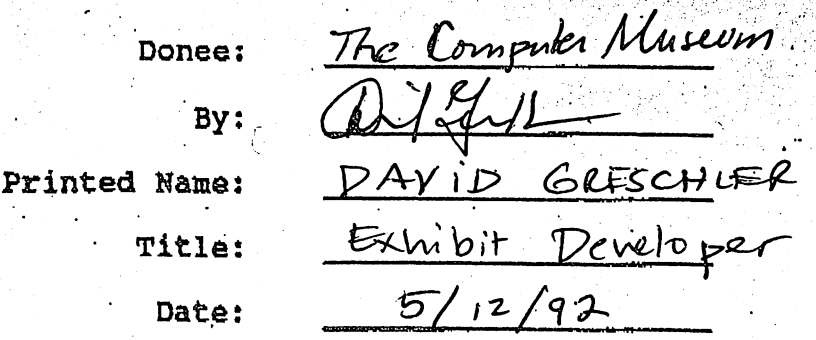

The Property will consist of the following:

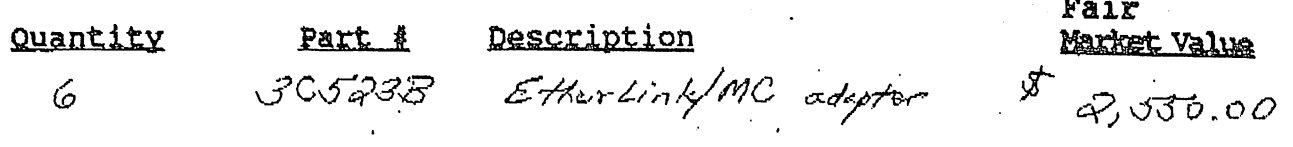

# American Management Systems, Inc.

February 11, 1992

The Computer Museum David Greschler 300 Congress Street Boston, MA 02210

Dear David,

I enjoyed our conversation this morning and look forward to meeting you in Boston later this month. As we discussed, AMS is committed to placing a pen-based exhibit in "Tools & Toys: The Amazing Personal Computer."

I feel that the exhibit is a wonderful way to share with the community many of the fantastic machines and ideas that some of us are lucky to encounter every day. Pen computing technology is one of those that has always seemed to be just around the comer. Now that is no longer true. It is here and a viable alternative to many people that either found it impossible or impractical to use a computer from a keyboard.

Again, I look forward to meeting with you and sharing the wonders of pen computing. If I can be of any assistance to you, please feel free to give me a call at (703) 841-5988.

Sincerely,

S~~1~ *(eMf* s. Feinsmith

# **The Unicorn Smart Keyboard**

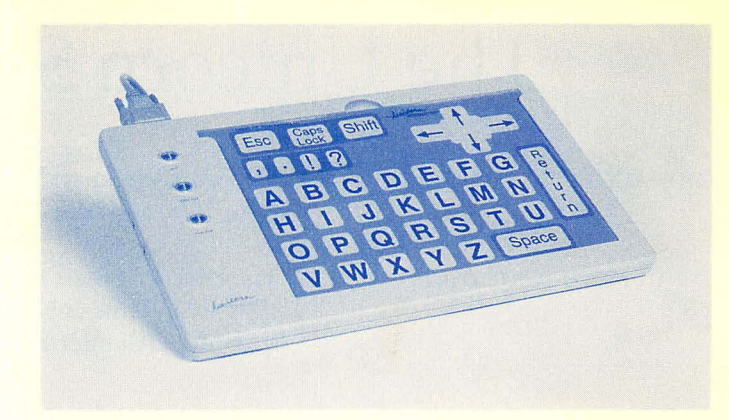

# **Smart Idea**

# **Smart Overlays**

# **Smart Touch**

**Smart Price \$395** 

# **Smart Future**

Run thousands of software programs with a keyboard that has many faces. Any program that works with your standard keyboard works with the Unicorn Smart Keyboard.

No interface or additional hardware is required. The Unicorn Smart Keyboard plugs directly into the keyboard port of an Apple IIGS, Macintosh, IBM or compatible computer. Plug your regular keyboard into our cable and use the two together.

Simply slide in your overlay and put a new face on your Unicorn Smart Keyboard. The keyboard reads a bar code on the  $\sqrt{\phantom{a}}$ back of the new overlay and automatically adjusts. The Unicorn Smart Keyboard comes with 7 overlays: Alphabet, Alphabet and Numbers, Numbers, Arrows, QWERTY for IBM, QWERTY for Apple/Macintosh and a Setup Overlay.

With the Unicorn Smart Keyboard you can adjust many keyboard functions to meet your specific needs. Simply slide in the Setup Overlay and adjust the sensitivity, repeat rate and more.

\$395 includes keyboard, seven overlays and a cable (shipping and CA sales tax extra). Please specify cable (details on reverse). Extra cables - \$25 each. Keyboard with all five cables - \$465.

# **\$50 discount on all orders placed before 12/31/91.**

You will be billed when the keyboard is shipped.

The Unicorn Smart Keyboard will begin shipping in February, 1992. After that date, look for the introduction of our customizing package (sold for under \$100) that will allow you to create your own overlays quickly and easily. We will also be adding an Apple lIe card and cable.

Patents are in process.

Prices guaranteed through Dec. 31, 1991.

wicom ENGINEERING, INC.

5221 Central Ave., Suite 205, Richmond, CA 94804 800-899-6687 (USA only) or 510-528-0670

# **Smart Choice!**

# **The Unicorn Smart Keyboard**

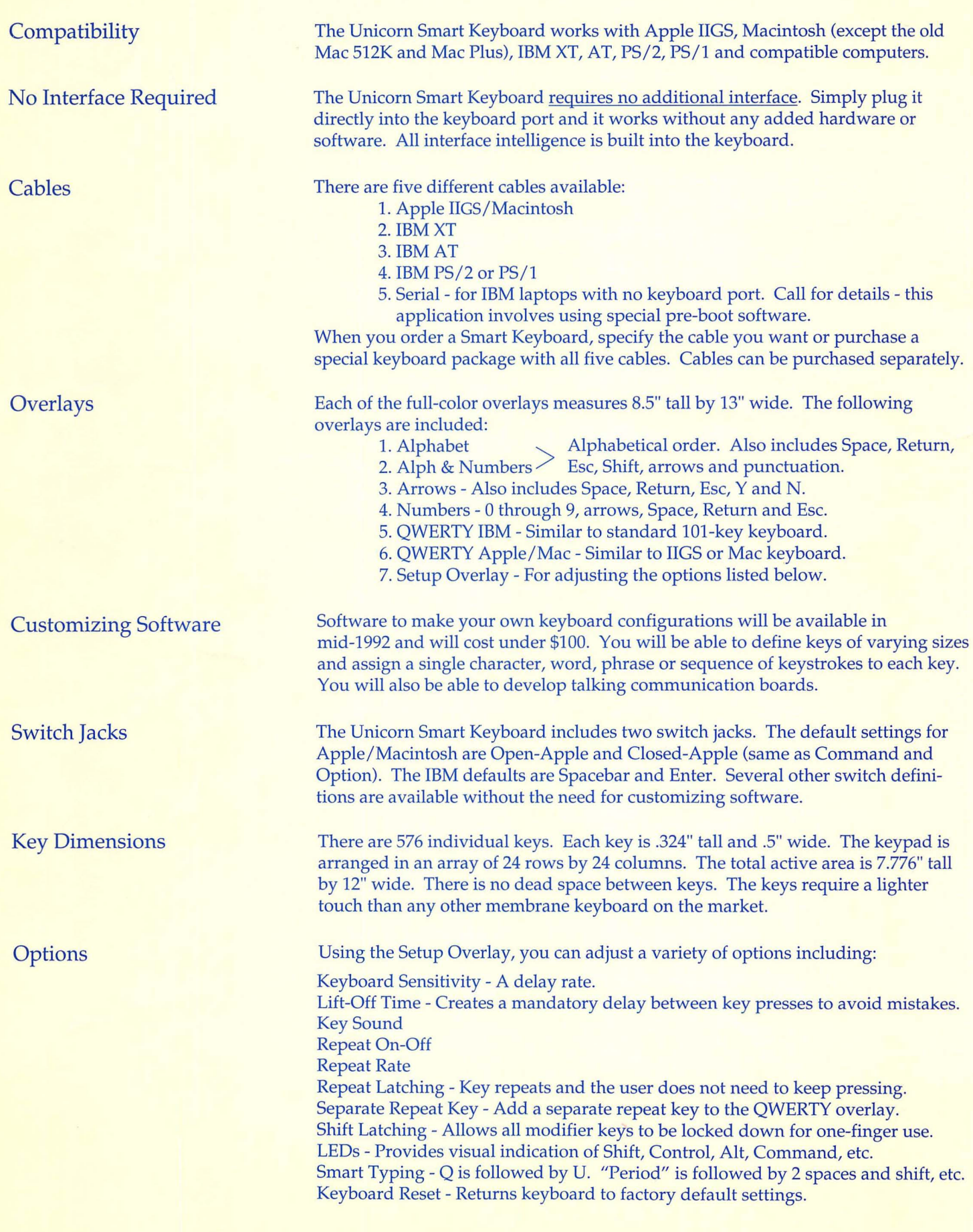

# I N T E R 0 F F ICE

M E M 0 RAN DUM

The Children's Museum and The Computer Museum

Date: From: Title: Phone: 29-Nov-1991 02:16p Gwen Bell BELL Founding President Ext. 331

GRESCHLER ) STRIMPEL ) WELCH ) ONEAL )

TO: David Greschler<br>TO: Oliver Strimpel TO: Oliver Strimpel<br>TO: Greg Welch Greg Welch TO: Lauren O'Neal

Subject: Pentops

· .

I talked to David Bunnell. He has two magazines now ... one on multi-media and the other on pentops. The first one is going. and the xecond one is not. Momemta paid for the first issue of Pentop.

I asked about Momenta, and David said he didn't know whether they could execute or not; David does not have a machine and has not used one. Several were cobbled together for Comdex. Even though it has been on the cover of Byte and PC Compujting ... it does not mean that the machine works. They have put big bucks into hype.

Grid will not have their pen system til the spring.

iding

GO has a deal with Phoenix for hardware. Can we talk to Phoenix?<br>Dave - who Shull<br>Guy<br>Cuy

A Technologic Conference

 $Greg$   $W$  --

 $\rm \mathcal{P}_{\rm \mathit{aud}}$  (+

A forum dedicated to pen computing and related systems.

Wednesday & Thursday February 19 & 20, 1992 SanJose Convention Center San Jose, California

Come see for yourself what's happening in pen computing the most talked about new computing area in years. Join us for the premier conference, *Pen Computing 1992.* 

For this year's forum, we've kept the official program to just one day, so that those who want to be out of the office as briefly as possible can do so. Unofficially, we're starting early, for those with a little more time who want a sneak preview.

We're also adding a lot more demos and making machines available for you to check out.

More than 75 companies will demonstrate their products and prototypes. If you're in the dark about pen computing, come see the light in SanJose.

# **WEDNESDAY**

# *THE PRE-CONFERENCE EVENTS*

Officially, the conference begins Thursday. The conference demonstrations also will be open on Wednesday, however, for those who would like extra time. The demonstration area will open at 2 PM and close at 5 PM.

A special area also will be available for those who wish to use a pen computer for an extended time. Like the demonstrations, the "test drive" area will be open from 2 PM to 5 PM.

# **THURSDAY**

# *THE CONFERENCE AGENDA*

7:15 AM **Registration and Continental Breakfast** 

# 8:00 AM **WELCOME AND INTRODUCTION**

Richard A. Shaffer *Principal* • *Technologic Partners* 

# 8:05 AM **Nomadic Nineties: The pen and mobile computing**  William V. Campbell *President* & *CEO* • *GO*

# 8:35 AM **SYSTEMS ISSUES**

Pioneering Roles: Getting from here to there

- *What will it take to make pen computing commercially signficant?*
- *Can vertical products be the foundation for horizontal products?*
- *Who will create demand for and who will sell general-purpose, pen-based systems?*
- *Can we manage expectations? What compromises will customers accept?*

### MODERATOR:

John W. Wilson *Senior Editor* • *ComputerLetter* 

# **GRiD IBM**

Kirk Cruikshank M. Kathy Vieth

*Vice President, Marketing Vice President, Tablet Systems* 

### **MicroSlate**

Jan Rowinski *Vice President, Operations*  **Momenta**  John Rizzo *Vice President, Marketing* 

# 9:20 AM **APPLICATIONS ISSUES**

Developer Directions: Where are the company-building opportunities?

- *What business difference does the right operating system make?*
- If *pen systems are sold directly, how do software startups get distribution?*
- *How can American developers best work with foreign manufacturers?*
- *Who, precisely, is the customer for pen-based applications?*

MODERATOR:

Jacqueline C. Morby *Senior General Partner* • *TA Associates* 

**Notable Technologies**  Ronald J. Brown *President* & *CEO* 

**Pensoft**  Michael Baum *President* & *CEO* 

**PenWare**  FaruqAmad *Vice President*  **Pen Pal Associates**  Samuel J. Wiegand *President* 

# lO:05 AM **VERTICAL MARKETS**

Focus, focus, focus: Suiting the tool to the job

- *Which carefully-defined opportunities are the largest?*
- *Can vertical products be the foundation for horizontal products?*
- *Who, precisely, is the customer for pen-based applications?*
- *Can vertical products become important if horizontal products don't?*

MODERATOR: William Lempesis *Editor* & *Publisher, PenVision News* 

# **Hansen Software**

Charles A. Hansen *President* & COO

**PI Systems**  Jin H. Kim *President* & *Co-founder* 

10:50 AM BREAK

**Information Retrieval Methods** 

Charles O'Banon *President* & *CEO* 

**Sales Technologies**  Panelist to be announced

### 11:15 AM MASS MARKETS

Attention, Shoppers: Can pen computers become a consumer hit?

- Can personal computer companies learn to think like consumer product companies?
- Are today's operating systems suitable for small machines?
- What's the product an organizer, a communicator, or what?
- · How important is compatibility with office-based systems?

### MODERATOR:

Richard A. Shaffer Principal · Technologic Partners

### **GeoWorks**

**Brian Dougherty** Chairman & CEO

Additional panelists to be announced

#### 12:00 PM **LUNCH and DEMONSTRATIONS/HANDS ON**

Lunch and invited product and technology demonstrations

#### To be announced  $2:00$  PM

**Steve Ballmer** Senior Vice President, Systems Division . Microsoft

#### **GLOBAL MARKETS** 2:30 PM

Crossing the Pacific: Asia and the pen-computing opportunity

- How will non-American companies get U.S. distribution?
- Where will American and foreign companies cooperate, and where will they compete?
- At what pace will the Asian market for pen systems develop?
- What's the winning form factor  $-a$  notebook, a palmtop, something else?

### MODERATOR:

William Stewart President · Asia Pacific Ventures

### Fujitsu, Goldstar, Ricoh, TriGem

Panelists to be announced

### 3:15 PM Pen computers are the new paper

Vern Raburn Chairman & CEO · Slate

# **3:45 PM TECHNOLOGY ISSUES**

Laying the Foundations:

What's ahead in pen-related components?

- · Will the memory-card standard change the design and economics of pen systems?
- · Which is better when, a hard drive in a card slot or flash RAM?
- · What role will low-power RISC processors play?
- · Do we need application-specific recognition processors?

### MODERATOR:

John W. Wilson Senior Editor · ComputerLetter

**Chips and Technologies** Gordon Campbell President & CEO

Additional panelists to be announced

# 4:30 PM Viewpoint: The future of handwriting recognition

Stepan Pachikov President & CEO · Paragraph International

# 4:40 PM **CONNECTIVITY ISSUES**

Portable Communications: Staying in touch on the go

- Is the personal communicator the successor to the cellular telephone?
- Which is larger, the local, the metropolitan, or the wide-area network?
- What's the best way to connect portables to the systems we already have?
- How can computer companies compete in a communications game?

MODERATOR:

To be announced

Proxim

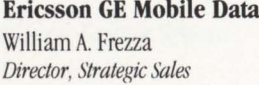

**NCR** Panelist to be announced

**Traveling Software** 

Mark Eppley

Chairman & CEO

Paul G. Smith Vice President, Marketing

### 5:35 PM **CONFERENCE CONCLUDES**

# **Test Drive a**  Pen Computer

Get your hands on a pen computer and see for yourself what these new machines can do. Are they good enough? Light enough? Do you want one - enough to pay for it yourself? Will pen computers replace clipboards in the workplace? Will they be massmarket products some day soon? The best way to find out is to take one for a spin, so we'll have a hundred or so actual production machines from the following companies:

**GRiD** 

**MicroSlate Momenta NCR Pi Systems TriGem** 

# **Demonstrations by:**

Aer Energy Resources Approach Software ARDIS Arthur Dent Associates (Formerly Wang) Award Software CalComp Cellular Data Chipsoft Communication Intelligence Corporation Cone Software Contact Software International Databook Datacap DFM Systems E&S Ericsson GE Mobile Data FfG Data Systems **GeoWorks** GO GRiD Systems Hansen Software IBM Inforite **Information Retrieval Methods** Knowledge-Based Solutions Kurta Lexicus Logitech/Gazelle Graphic Systems Microcom MicroSlate **Microsoft** MicroTouch Systems Momenta **NCR** NEC Technologies Nestor Neuron Data NewQuest Technologies

Notable OZWare **OCRSystems** O'Neill Communications ParaGraph Pen Pal Associates Pen Systems Pensee Pensoft Corporation PenWare Phoenix Technologies Photonics Pi Systems Polaris Software Poqet Computer Proxim RAM Mobile Data Rose Communications Rupp Sales Technologies Samsung Scriptel Sitka Slate Slate Spectrix Stylos Development Summagraphics SunDisk SuperScript Symbol Technologies SystemSoft TelePad Touch Technology Traveling Software Trigem (formerly Eden Group) Tusk Wacom Technology Xcellenet

# Demos, Demos, Demos...

The product demonstrations were so popular at last year's pen computing conference that we decided to give you even more of them this year. Although the conference officially begins on Thursday, we're opening the doors for demos on Wednesday afternoon between 2:00 and 5:00 for those who want a few extra hours with the latest in machines and software. There will be more demos on Thursday. In addition, a hundreds or so pen computers will be available for those who want to test drive.

# **Where to go. What it costs.**

The 1992 conference will be held at the San Jose Convention Center in San Jose. The conference fee is \$695. The fee includes all conference activities and meals. Cancellations will be assessed a \$100 service fee until Friday, January 31; after that date, no refunds will be made. With prior notice, substitutions within a company can be arranged.

# **Hotel Rooms/Air Travel**

A block of rooms has been reserved from February 18 through February 20 at two hotels:

### **Fairmont Hotel San Jose**

### **Hotel D'Aoza**

170 South Market Street San Jose, CA 95113 408-998-1900

233 W. Santa Clara Street San Jose, CA 95113 408-286-1000

To reserve a room please call the hotel directly and request a room from the "Technologic Block." The room block will be held until Friday, January 17. Thereafter, hotel rooms will be on a space-available basis.

For air travel discounts, call American Airlines at 800-433-1790 and refer to "\*#S07227W."

For more information, as well as the latest additions to the program, call the conference coordinator at Technologic Partners in New York at 212-696-9330.

# **Software Publishers Association**

The Pen Computing Special Interest Group of the Software Publishers Association will hold an organizational meeting and buffet luncheon on Wednesday, February 19, for software developers from 1 PM to 2 PM. Contact Kristen Teegarden at the SPA, Telephone (202) 452-1600 ext. 336.

Pen Computing 1992

The fee for the conference is \$695 Please mail or fax this form with your payment to: Conference Coordinator • Technologic Partners 419 Park Avenue South • Suite 500 • New York, NY 10016

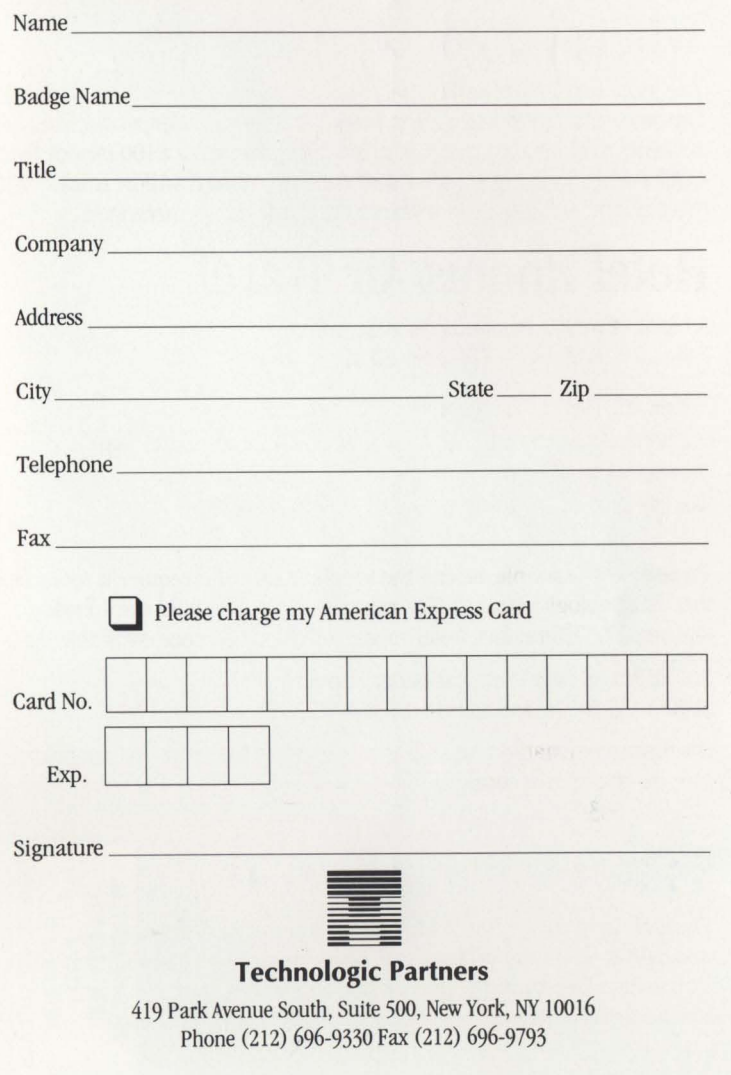

parte

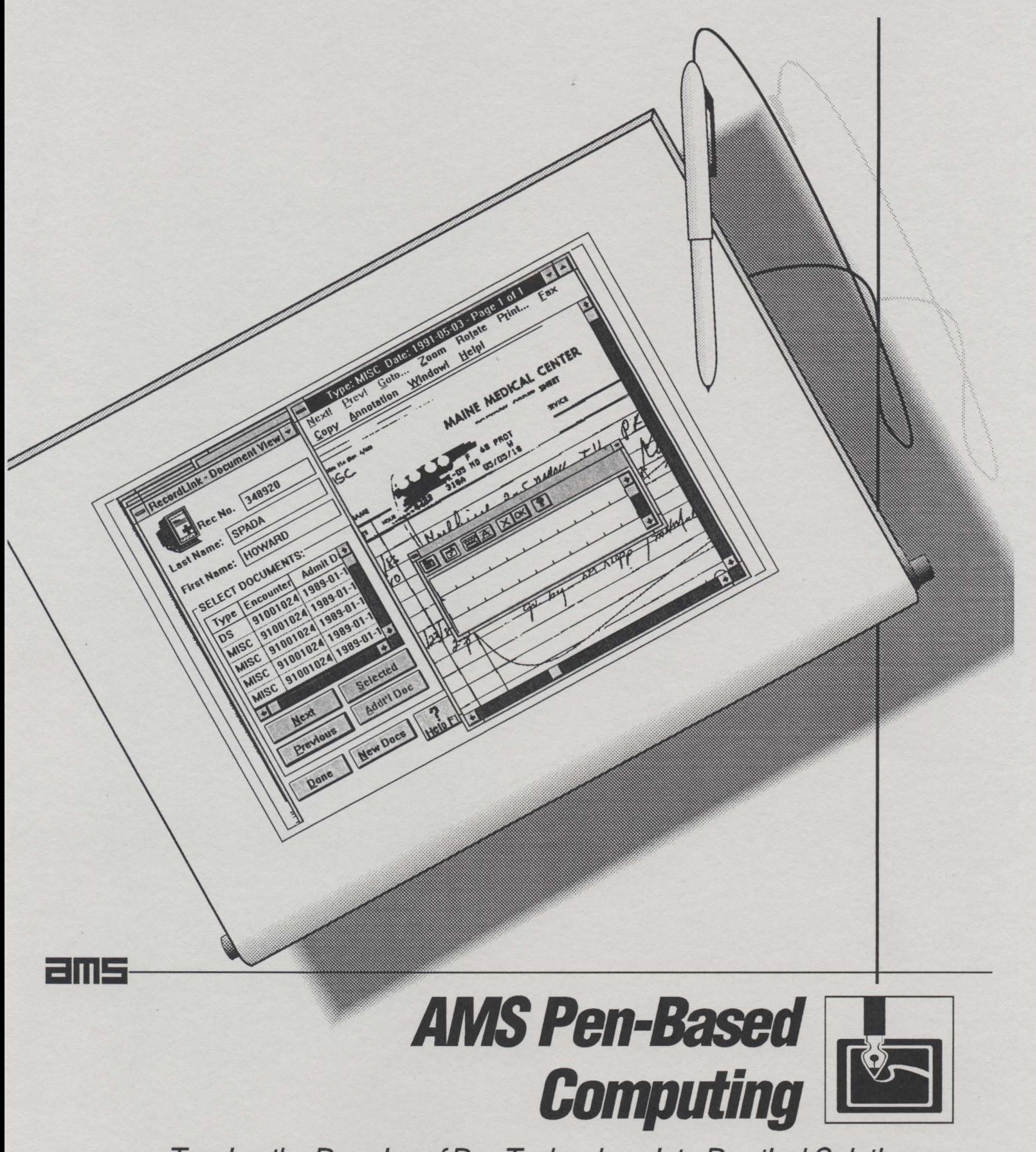

Turning the Promise of Pen Technology into Practical Solutions

# *Recognizing the strategic value of pen technology, AMS* **is**  *making a corporate commitment* **to** *developing application software in this emerging market.*

Dramatic changes in computing and information management will occur in the 1990s. The power of pen technology will revolutionize the way organizations conduct business by making computers more personal, accessible, and easier to use. Pen-operated computers are designed with convenience in mind; the slim, lightweight notepad or "slate" format is highly portable and less intrusive than conventional keyboard-based computers. Pen computers take advantage of graphical user interface technology and advances in symbol recognition to provide users with a highly intuitive, familiar information management device.

The convenient format and easy-to-Iearn nature of pen computers meets the previously ignored needs of a new audience of computer users: doctors and nurses conducting rounds, sales representatives and field auditors working on-site, truck drivers tracking deliveries, and senior executives analyzing strategic corporate data during a meeting. American Management Systems (AMS), a leading consulting and systems engineering firm, is applying its technology expertise and broad functional knowledge to create effective, industry-specific pen computer applications.

The AMS pen systems approach is based upon our proven ability to provide clients with a unique combination of professional services, industry expertise in critical business and government functions, and applications software. AMS provides the support our clients need to achieve maximum benefits from new technologies and apply them practically throughout the organization. Pen hardware and software technology is evolving rapidly. Our expertise, combined with strategic relationships with pen hardware and software vendors, allows us to help clients understand the value of pen-based solutions and implement successful applications.

# **For over 21 years, AMS has applied information technology and systems engineering services to help large organizations solve complex management problems. AMS is one of the nation's most successful software development firms:**

- *V Staff of 3,000 includes a high percentage of business analysts and engineers*
- V *1990 revenues of \$261 million*
- *V Consistent annual growth of 20%*
- *V Over 600 major systems successfully installed and in production*
- *V* 28 *application software products distributed and supported.*

# **AMS Software Development Strategy**

Information-critical markets have an increasing demand for technology that reduces the risk and cost to develop and maintain complex computer applications. AMS's Life-cycle Productivity System (LPS) is an integrated set of components providing automated support to the entire system development life-cycle. AMS uses LPS to develop and maintain its own application software products and to help clients design and develop new applications.

The CORE Foundation Software component of LPS underlies our application products and many of our custom systems. CORE enables seamless portability to many technical platforms, it also provides common functions, integrated database access, and a common look and feel among our application products.

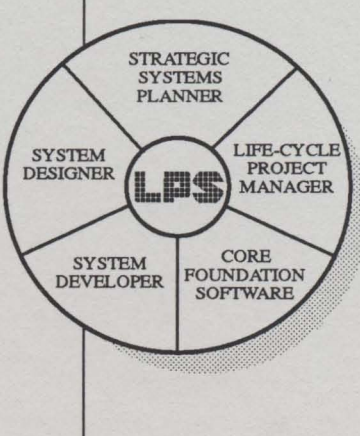

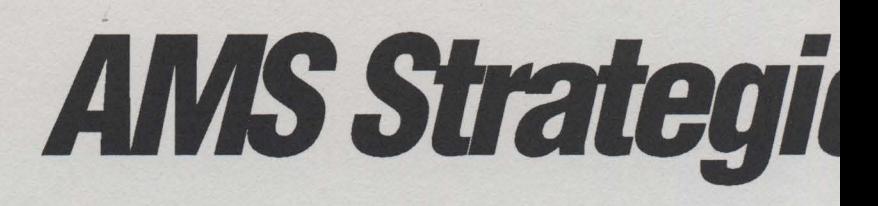

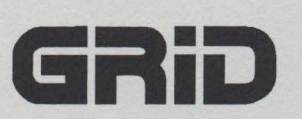

GRID **Systems Corporation** 

**PenRight! API PenRight! Pal PadBase** 

In recognition of AMS's successful application development Microsoft, and GO Corporation have established strategic re gies. As an IBM Business Partner, AMS is working with I. selected markets. For pen hardware vendors, AMS is develoncrosoft, and GO environments.

AMS is an approved integrator, beta-developer, and beta-tester for GRiD Systems products. Our customized applications take advantage of the following GRiD benefits:

- $\checkmark$ Handwriting recognition interface, including upper- and lower-case.
- $\checkmark$ Rapid prototyping of custom applications in the PenRight! Pal object-oriented environment.
- Portable across 80x86-based computers, including GRiDPad, GRiDPad-HD, 20 Mhz GRiDPad SL.

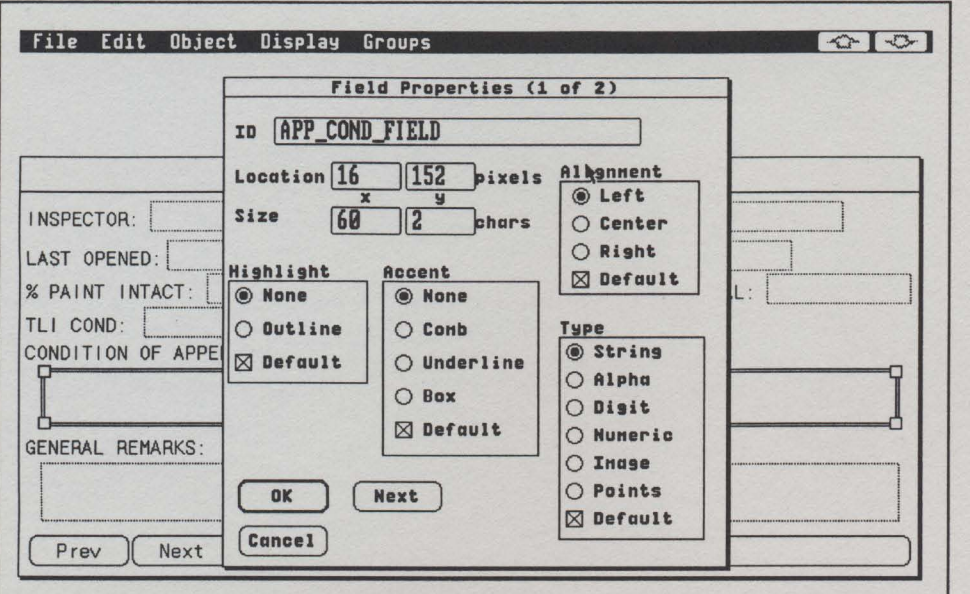

**GRID PadBase Form Painter** 

**Microsoft ( Windows for F** 

AMS is an approved be crosoft Windows for Po actual screen from an A illustrated on brochure ing with Microsoft to le user interfaces, object-o and programming envi computing, and seamle tions and connections t tions. AMS is designin take advantage of the f benefits:

- $\checkmark$ Combines pen inter graphical operating
- Allows users to run applications withou
- Provides a platform applications.
- $\checkmark$ Allows for the desig to improve product
	- Operates on various including NCR 3125 **GRiDPad SL.**

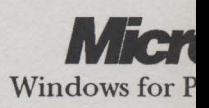

# **: Relationships**

experience, vendors, such as IBM, Novell, Wang, GRiD, lationships with AMS to build products using their technolo-M industry groups on the development of applications for ping pen software prototypes to operate in the GRiD, Mi-

GO **Corporation** 

**PenPoint Operating System** 

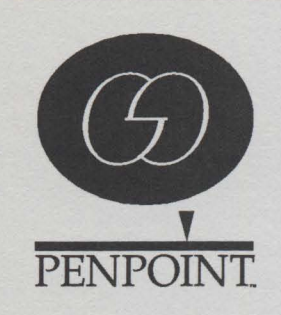

# **Corporation** en Computing

ta-developer for Mien Computing. (An **MS** application is cover.) AMS is workverage advances in priented data storage ronments, client-server ss computer integrao develop pen applicag pen applications to **ollowing Microsoft** 

face with Windows system. existing Windows t modification. for high-end custom

n of portable "desktops" ivity. 386-based pen computers, , Momenta, and

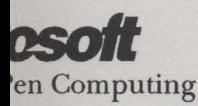

AMS is a certified developer for GO Corporation's PenPoint OS. PenPoint is a compact, 32-bit, fully object-oriented multi-tasking operating system designed for mobile, pen computers. Our customized software incorporates the following GO features:

- Intuitive notebook technology (handwriting translation, natural pen gestures for document editing, notebook organization).
- True 32-bit, multi-tasking operating system with network connectivity, "instant-on" processing for low power consumption, and various memory configurations.
- Operates on various 386-based pen computers, including NCR 3125 and GRiDPad SL.

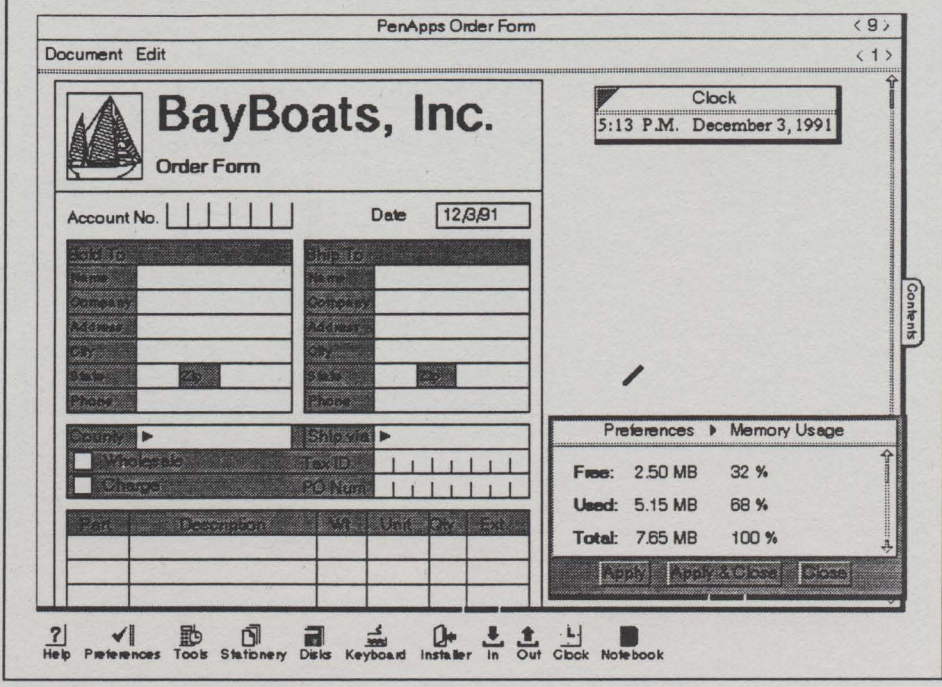

**Slate PenApps Development Tool** 

# **AMS Custom Pen Applications**

AMS SeaPad is a multi-purpose tool for ship maintenance engineers.

# **SeaPad**

Our leadership in ship maintenance consulting led to the design of a pen-based tool for maintenance and inspection tasks. SeaPad was designed to run on the GRiDPad HD and use pull down menus to access a variety of functions, including:

- $\mathcal V$  Maintenance requirements data collection
- $\triangleright$  Ship tank and equipment inspection and history
- $\checkmark$  Image-based inspection support for selected equipment.

AMS's RecordLink application software combines data and image scanning technology with the portable, pen-based environment. Designed specifically for medical records management, RecordLink is easily converted to any application requiring access to images. This includes map retrieval for utilities, and blueprint retrieval for builders, inspectors, and emergency personnel. RecordLink allows multiple document referencing for each data item stored.

AMS developed the pen-based Hazardous Waste Inventory prototype to service a growing environmental consulting market. This application allows inspectors to recall chemical, safety, and manufacturing information from a large reference database. Integrated with AMS's desktopbased Hazardous Waste Management System, this tool can reduce the cost of performing an inventory by putting more information in the hands of the inspector.

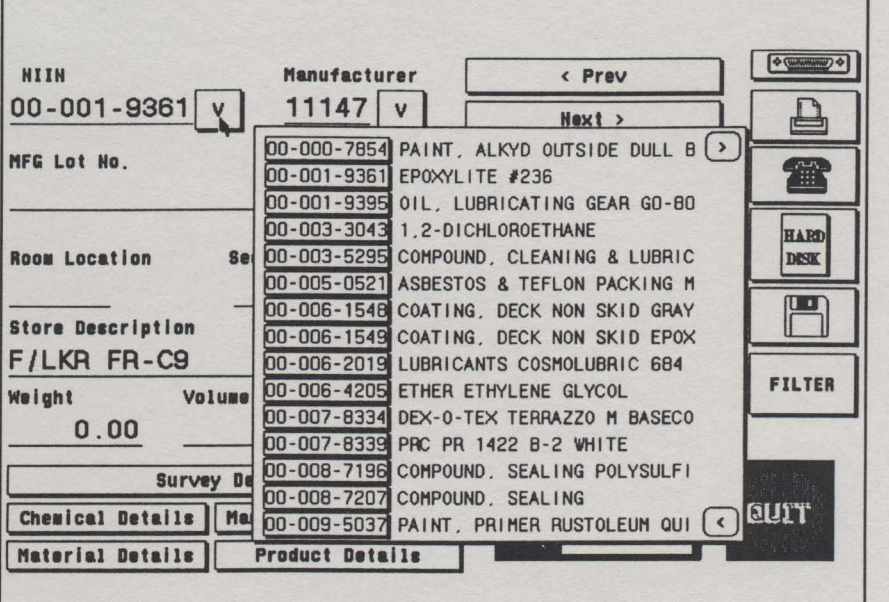

**AMS Hazardous Waste Inventory Prototype** 

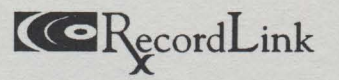

# **Hazardous Waste Inventory**

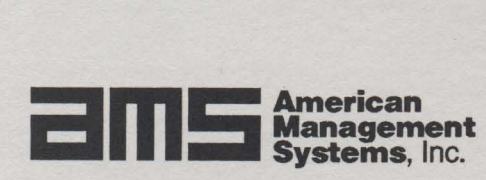

© 1992 American Management Systems. Recordlink is a registered trademark of American Management Systems. PenRightlAPI, PenRightlPal, and Pen Base are registered trademarks of GRiD Systems Corporation. Windows for Pen Computing is a registered trademark of Microsoft Corporation. PenPoint is a registered trademark of GO Corporation. PenApps is a registered trademark of Slate Corporation.

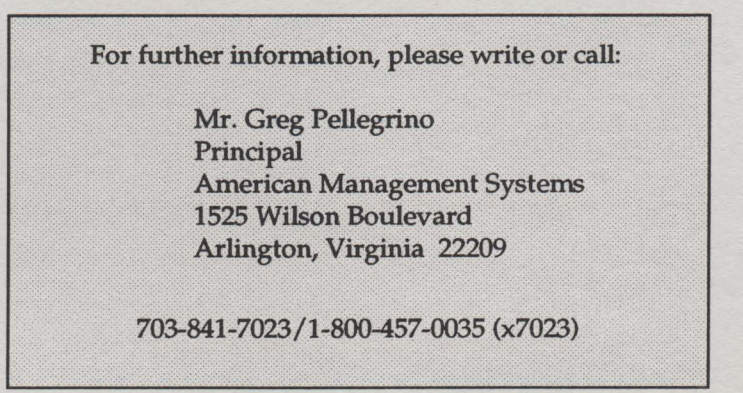

# American Management Systems, Inc.

February 20, 1992 Jeffrey S. Feinsmith AMS Pen Computing

David Greschler The Computer Museum 300 Congress Street Boston, MA 02210

Dear David,

Enclosed you will find a diskette containing the pen-based application that we have developed for "Tool & Toys: The Amazing Personal Computer." I hope that it is the kind of demo that you were hoping for.

In order to execute it on a VGA equipped PC, please follow these steps:

- 1) Load your mouse driver.
- 2) Execute LOADVGA.BAT on the floppy.
- 3) Execute BOSTON.EXE from the floppy.
- 4) Reboot your PC when you are fmished viewing the demo.

Of course, you could copy everything to the computer's hard drive first. The application may run a bit faster as a result.

I look forward to meeting you February 28 in Boston. If you have any questions or comments about the demo program, please give me call at (703)841-5988.

Sincerely,

////un et demani

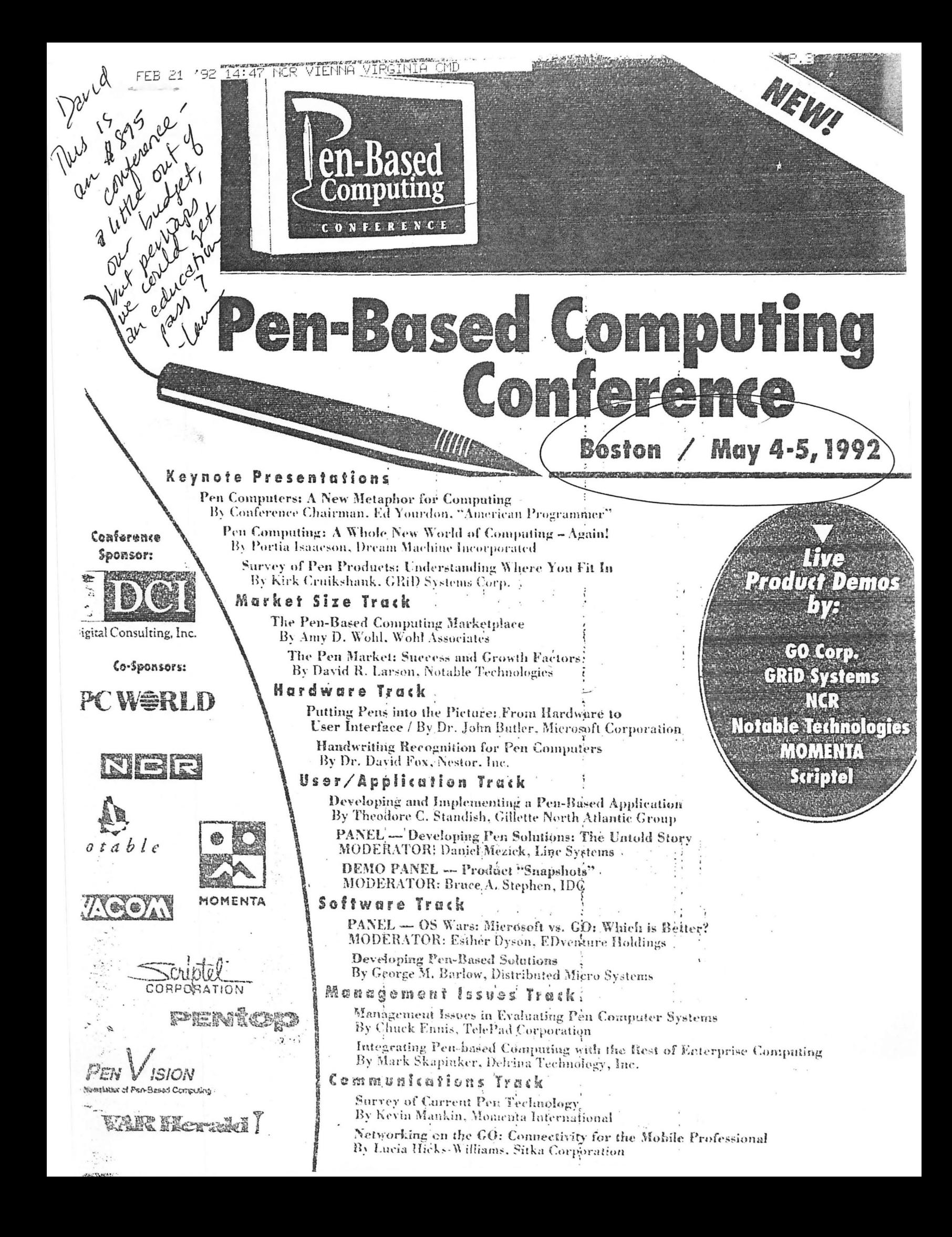

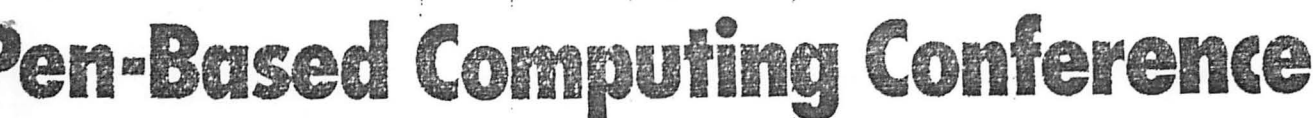

Boston / May 4-5, 1992

# egistration Information

# **IREE WAYS TO REGISTER**

CALL (508) 470-3880 between 9:00am and 5:00pm **Eastern Time** 

MAIL in the completed registration form below (including mailing lahel) to:

> Digital Consulting, Inc. 204 Andover Street Andover, MA 01810

**FAX** the completed registration form to DCI at: (508) 470-0526, 24 hours a day

## INFERENCE SITE & HOTEL INFORMATION

eraton Boston Dalton Street, Boston, MA 17) 236-2000

imited block of rooms at a special rate is being held at the Sheraton ston until 3 weeks prior to the conference. Room reservations and el charges are the responsibility of the conference attendees. I rates are based on availability...please register early!).

# sgistration form

### NFERENCE REGISTRATION

2789, Boston. May 4-5, 1992 Conference fee includes conference proceedings, luncheons, and

**THOD OF PAYMENT** 

refreshment breaks.

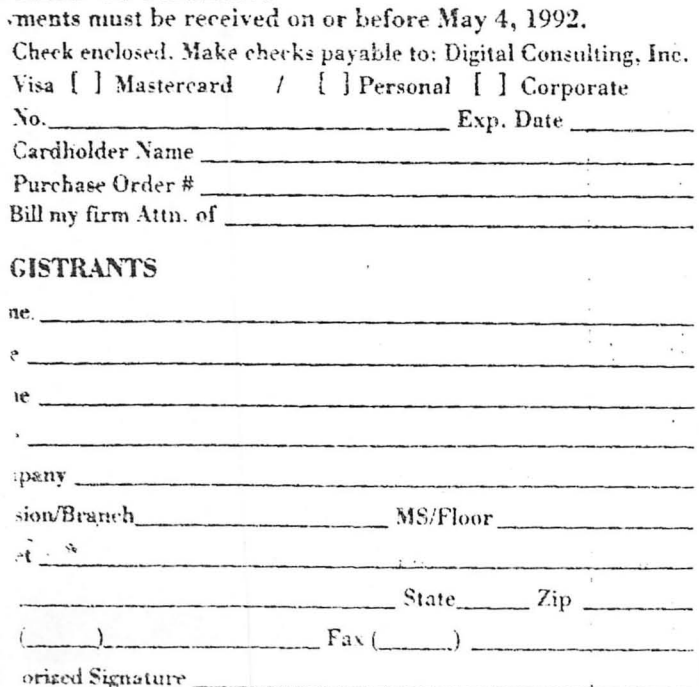

do not wish to register. but please put me on your mailing list. is of this brechure Copyright C 1992 Digital Consulting, Inc. All Rights Reserved. Printed in USA,-

# AIRFARE DISCOUNTS! HOTEL DISCOUNTS! CALL (800) 767-2755

Digital Consulting, Inc., is pleased to offer you discounted hotel room rates at our events and discounted airfares to our events on American Airlines and Delta Airlines.

Ask for STAR File S02Z1AK

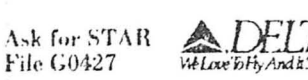

For Reservations or Information, Call Conference and Travel Services  $(CATS)$  at  $(800)$  767-2755.

# **TEAM DISCOUNTS**

When two or more registrants from a single company register together for the conference, the second and additional registrants are entitled to a \$100 discount.

# **CANCELLATION POLICY**

Cancellations or substitutions will be accepted at any time. Registrants who cancel two weeks or more prior to the start of the conference will be charged a \$100 cancellation fee. Registrants who do not attend or who caneel less than two weeks prior to the conference are liable for the entire fee.

# **TELEPHONE REGISTRATION**  $(508) 470 - 3880$

Call 9:00am-5:00pm Eastern Time

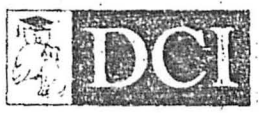

Digital Consulting, Inc. 204 Andover Street Andover, MA 01810

**Bulk Rate** U.S. Postage **PAID** Digital Consulting, Inc.

PLEASE DO NOT REMOVE THIS MAILING LABEL. MAILROOM: PLEASE ROUTE this brochure to this person's manager or replacement if he/she is no longer employed at your company.

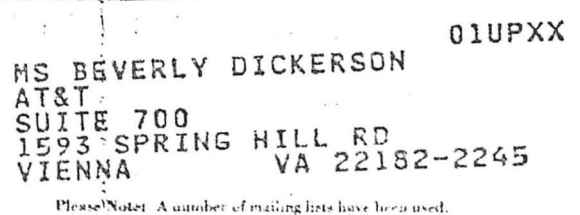

If you have already received this brochure, please pass it along to one of your colleagues who would benefit from this program.